## Tildel dit barn ny adgangskode

## Forælder

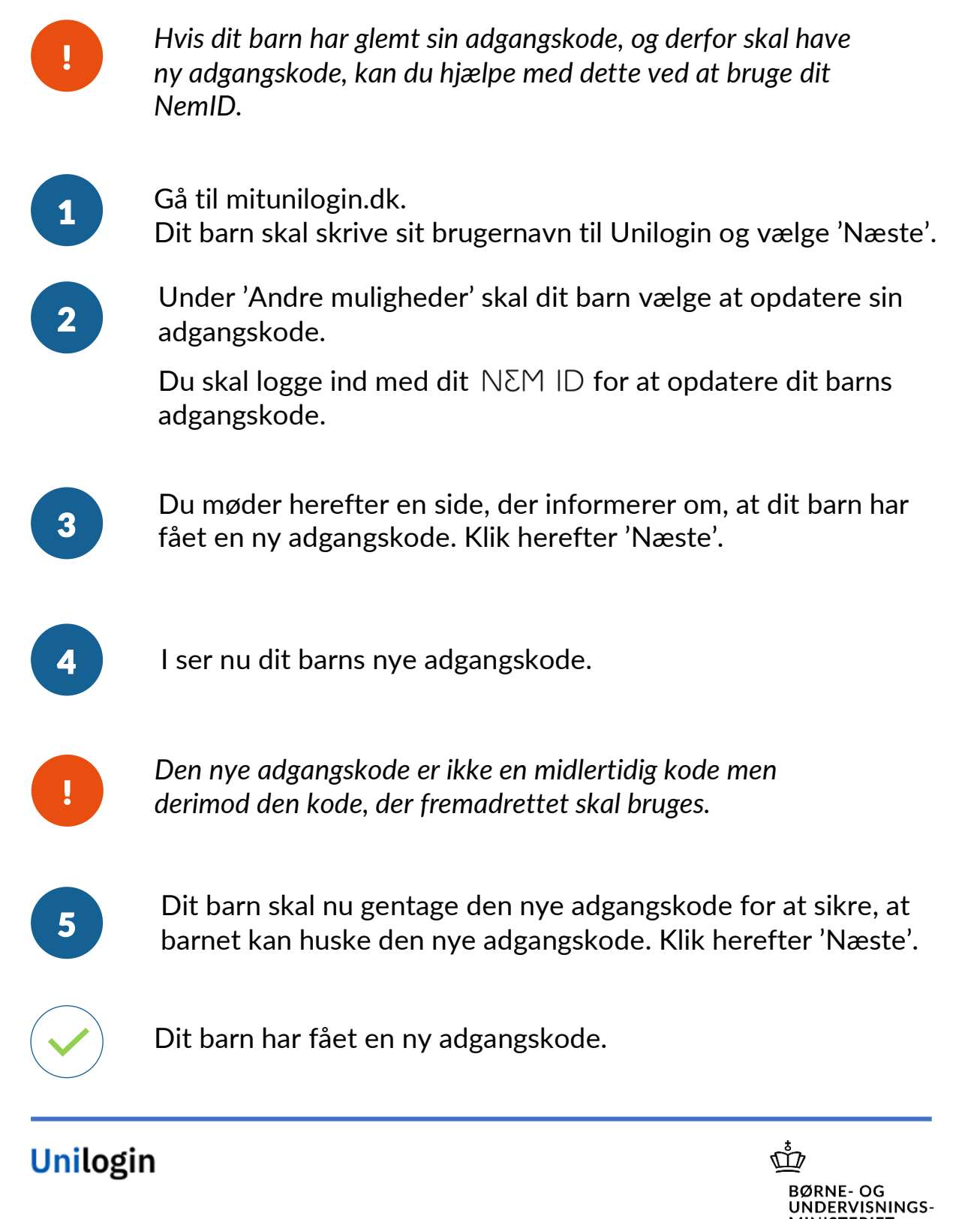

MINISTERIET

OG LÆRING